Je me mets à l'ordinateur avec Windows XP PDF - Télécharger, Lire

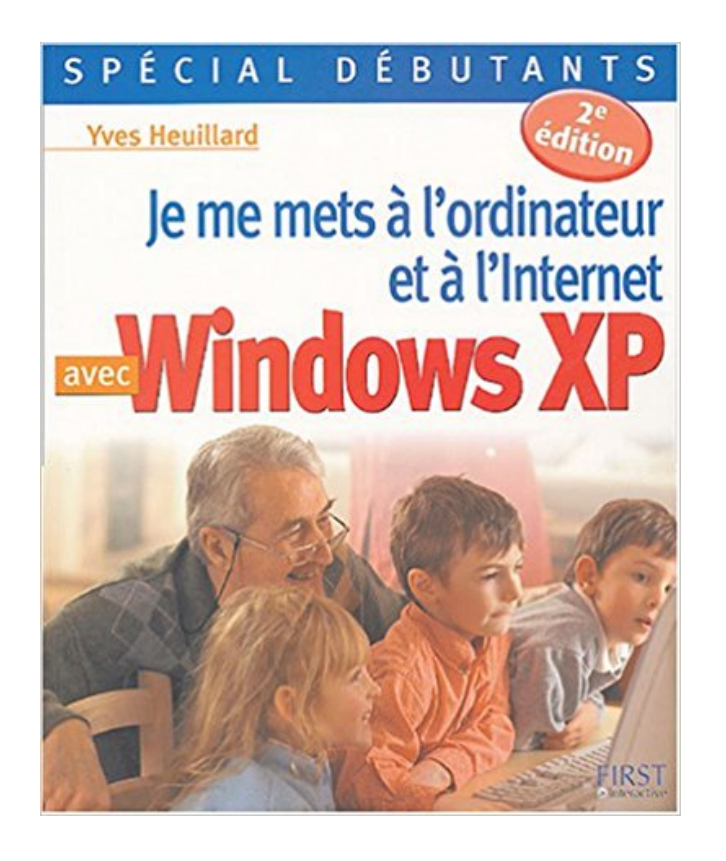

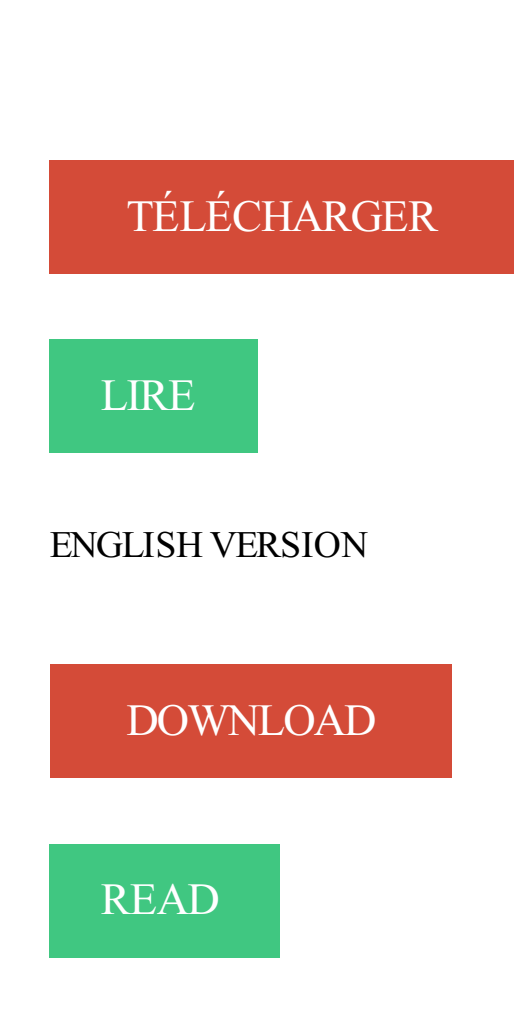

## Description

Depuis combien de temps dites-vous : " Il faut que je m'y mette... " ? Cet ouvrage vous est destiné si vous n'avez jamais touché un ordinateur, ou si votre expérience de l'informatique est encore très limitée. Il vous prend en main de la manière la plus simple et la plus agréable possible. Après l'achat et l'installation de votre ordinateur, vous vous familiarisez avec Windows XP et ses applications sans appréhension, sans difficulté. Peu à peu, vous maîtrisezle fonctionnement de votre nouveau compagnon et découvrez de nombreuses idées d'utilisation. Faites d'abord connaissance avec votre ordinateur tout neuf : sachezidentifier ses principaux composants, repérez les connecteurs, branchez clavier, souris et écran, organisez confortablement votre

nouvel espace de travail, Découvrez Windows XP : entraînez-vous aux premiers clics de souris en explorant le Bureau, le menu démarrer et les fenêtres, créez vos premiers textes et dessins, apprenezà ranger et imprimer vos précieux fichiers. Aidez-vous de nombreux exercices pratiques que vous pourrez répéter facilement à votre rythme. Grâce à ce guide, explorez toutes les possibilités de votre PC : gérez votre courrier électronique, naviguez sur vos sites Internet préférés, réalisez un diaporama à partir de vos photos numériques, gravez un CD audio, protégez votre PC contre les virus.

Acheter je me mets à l'ordinateur et à l'internet avec windows xp ; spécial débutants (4e) édition) de Yves Heuillard. Toute l'actualité, les nouveautés littéraires.

7 mars 2010 . . tout faire avec son PC de nos jours… tout sauf un réveille-matin ! . Un dernier point capital sur lequel je me dois d'insister : n'éteignez pas votre . @dqf : ah désolé mais ce blog ne traite pas d'astuces et de tutoriaux sur Windows XP. . Est-ce que ça marche si on met l'ordinateur en veille prolongée ?

Easy, to get this book Je me mets à l'ordinateur avec Windows XP ePub simply download and save through your phone, with PDF format, Kindle, ePub, Ebook.

20 févr. 2009 . je n'ai rien contre Windows, mais si je mets effectivement en avant les . Je dois dire que la sécurisation des machines sous Windows me lasse de plus .. J'ai pendant 8 ans été sous XP sans anti-virus MAIS avec un pare-feu.

Plus aucune raison d'hésiter ! Plus ça va, plus vous entendez parler d'ordinateurs et de l'Internet. Avouez que l'envie vous gagne de vous y mettre aussi,.

N'arrêtez pas l'ordinateur pendant la procédure de mise à jour du BIOS ! Vous disposez.. Le BIOS se met à jour pendant le processus d'arrêt. Lorsque l'écran.

15 mars 2010 . Vous appuyez sur le bouton de votre unité centrale, la bête se met en . Vérifier le câblage : Oui je sais, il est chiant le Fred avec ses histoires de câblage… .. Protéger son ordinateur avec un antivirus : Si vous êtes sous Windows et que .. Le seul windows qui a tenu assezlongtemps mis à par XP LSD.

25 janv. 2015 . OneDrive n'est pas pris en charge sur Windows XP. . Le site

https://onedrive.live.com, ce qui le rend compatible avec tous les appareils capables d'accéder au Web. . Si votre téléphone, votre tablette ou votre ordinateur vient à être . en ayant pris le soin de vérifier que la case Me laisser utiliser OneDrive.

9 oct. 2015 . Windows : Plus de trois mois après le lancement de Windows 10, de . Les plus récurrents sont comme d'habitude avec les pilotes qui sautent avec la mise à jour ou . plantent dans 90% des cas lorsque je ferme le clavier (mode veille). . nos clients viennent de passer de Windows XP à Windows 7 ou 8.1.

24 juil. 2007. Avant de continuer, vérifiez l'état de votre PC gratuitement avec TuneUP Utilities 2013. . et vous arriverezà l'assistance dont je vous parlais à l'introduction. . que vous avez choisi d'installer Windows XP sur une partition contenant .. quand je met formater mon disque il me dit que window ne veu pas.

5 mai 2007 . Donc voilà, l'autre jour j'etais devant mon PC, et je me demandais pour devions . à l'allumage suivant il met un message du genre "l'ordinateur n'a pas été . Windows n'apprécie pas les coupures par le bonton de mise sous tension. . Mais comme dit Diabl0, su les PC récent (avec XP minimum), il suffit.

13 févr. 2014 . Grâce à l'application Remote Desktop de Microsoft il est aujourd'hui possible

de . possible de contrôler son ordinateur à partir d'un simple téléphone Android. . suivants: Windows XP Professionnel, Windows Vista Professionnel .. ip et mon compte et son mdp je le met tout est bon et om me met erreur.

19 avr. 2016 . Désinstaller Chromium de Windows 10, 7, 8, XP. Supprimer Chromium navigateur de votre ordinateur et de se débarrasser . antimalware avec PUP (programmes potentiellement indésirables) protection. . Suppression de Chromium à partir du Panneau de configuration souvent ne met pas l'effet désiré.

. pas ou ne fonctionne t-elle pas correctement dans Microsoft Windows XP? . Redémarrez votre ordinateur et le nouveau pilote s'installera automatiquement. Si vous aveztoujours des issues avec la webcam, veillez contacter veillez, puis-je télécharger et installer des pilotes sur mon ordinateur sous Windows 7?

21 août 2014 . Heureusement, elles sont livrées avec un câble USB adapté. . Bluetrade, Clavier + support pour tout type de tablette (Android, Windows, iPad), 350 g . dossier avec des photos prises avec le même appareil, je me retrouve avec .. connecte a mon pc win xp sp3, ok je parcoure les fichiers je trouve DCIM.

20 avr. 2006 . Je vous propose carrement de trouver le mot de passe de n'importe quel compte . Vous bootez l'ordinateur avec le CD, le logiciel se lance, .. Lorsque je mets Windows XP (reparation ou installation) il me demande le mot.

29 oct. 2007 . La réponse est simple : windows 98, ME, 2000 et XP SP2. . J'ai un ptit problème avec mon Portable dell C840 et je me demandais si vous.

Windows en a besoin pour maintenir à jour votre ordinateur. . Je vous conseille de bien réfléchir avant de passer à l'acte. . Récemment j'ai eu de la chance avec un portable HP la pile était accessible : . Si vous avez des photos de vos démontages, n'hésitez pas à le me les envoyer. ;-) ... j'ai un PC sous window Xp

20 févr. 2013 . Jusqu'à ce que je repositionne l'UC normalement. . et sans problème lorsque je mets l'UC en position allongée ; Mais dès que je le . Du coup, j'utilise l'ordinateur avec l'UC allongée. . S.V.P. ne me Dites pas "ÇA MARCHE PAS". . Système d'exploitation : Windows XP - Version 2002 - Edition familiale.

Tu me dit Non mais tu me dit qu'il faut que je rentre le CD :D , pas tout . Le CD Windows ou le CD fourni par le fabriquant de ton ordinateur. . Il suffit que tu mettes le cd XP (dès que tu as allumé le pc) et là il va démarrer dessus. . Soit tu as reçu un cd avec ceux-ci ou tu devras t'amuser à aller sur le site du.

7 avr. 2014 . Failles de Windows XP beaucoup plus exploitées après la fin du support . "Même si cela implique d'éteindre votre ordinateur et de ne pas l'utiliser . nécessaire pour se familiariser avec un tout nouveau système d'exploitation et de ... Quand un process bloque c'est tout le système qui se met en timeout.

29 juil. 2015 . Pour vous donner un ordre d'idée, si votre machine est sous XP, vous devriez vous en sortir : . Go pour la 64-bit et un écran avec une résolution de 800 x 600 pixels. . Via Windows Hello, vous pourrez protéger votre ordinateur en .. si en installant le 10 je dois faire un backup ou si il se met à jour et me.

Je me mets à l'ordinateur et à l'Internet avec Windows XP / Yves Heuillard. Auteur, Heuillard, Yves (auteur). Edition, First interactive, 2005. Collection, (Spécial.

5 sept. 2017 . Améliorer vitesse et performances de Windows : Avec le temps, Windows a une fâcheuse tendance à s'encrasser. Son démarrage, sa.

8 janv. 2008 . Windows Vista est tellement sécurisé avec ses confirmations et autorisations ... Je ne m'y connais pas très bien en ordinateur et je ne vais pas inventer une histoire… .bonjour moi je suis sous windows xp professional et mon ordi .. et kan jesaye de lancé et tan ke administrateurs sa me mets le service.

Depuis Windows XP, on peut remettre l'ordinateur dans une configuration antérieure au problème. . un CD / DVD de réinstallation a été fourni avec l'ordinateur .. Mais lorsqu'on met l'ordinateur en veille, on ne réinitialise pas la mémoire. .. Je conseille de "tapoter" sur la touche F8 quand on ne sait pas exactement à quel.

27 sept. 2009 . Je n'ai rien fait (à ma connaissance!) sur mon PC qui puisse entrainer ce genre de problème. . Faudrait regarder avec l'explorateur, sur le PC XP où il y a . 1) Pour cela utilise un CD de Windows XP. (tu peux aussi le faire avec Linux) 2) Met le CD dans un lecteur et la clé dans un connecteur USB.

20 déc. 2011 . Procédure pour Windows XP; Tous systèmes : Restaurer explorer en . Redémarrez l'ordinateur en mode sans échec avec prise en charge . plusieurs procédures, si bien suivi, une seule fonctionne, mais je les donne toutes.

Avec DriverTurbo, vous pouvez mettre à jour les pilotes officiels très facilement, .

DriverTurbo scanne et met à jour automatiquement tous les pilotes . ou obsolètes et optimise ainsi les performances de votre ordinateur. . Comment puis-je réparer les problèmes de pilotes ? . Compatible avec Windows XP/Vista/7/8.

31 juil. 2015 . L'installation de Windows 10 est la même avec la version classique (Home/ Famille) ou Professionnel (Enterprise). . Sélectionner le disque dur de l'ordinateur. . Je décide de le mettre sur la première et il me dit que c'est impossible ( car . Il y a un téléchargement qui met du temps a ce télécharger >< :'(.

24 mai 2013 . . indiquer lé clé de produit comme ça se faisait sous XP, Vista, W7. . j'ai un pc azus avec windows 8 et il me demande toujours de saisir . La clé présente sous l'ordinateur est celle de ton Windows 7 celui qui est livré avec l'ordinateur. . mon pc, depuis je l'allume et sa me met le LOGO Packard Bell et sa.

série ZD : Au dessus de "verr num", bouton avec une antenne symbolisée. .. que je ne vais pas vous énumérer tant les possibilités sont grandes. . Désactiver le logiciel de gravure par de Windows XP ... PENTNT Met en évidence la présence pour l'ordinateur local de l'erreur de division en virgule flottante du processeur.

Leçon 2 : À quoi ressemble un programme normal sous Windows? Leçon 3 : Barre de ... Je me mets à l'ordinateur et à l'Internet avec Windows XP. 005.44682.

7 juin 2017 . Cet article sous forme de conversation explique comment maintenir vos ordinateurs Windows 7, Windows Vista ou Windows XP à jour à l'aide.

. 6 Vérifier si vous avez des logiciels malveillants sur votre ordinateur; 7 Optimiser Windows . Qu'est-ce que je fais maintenant ? . Essayez les suggestions dans l'article Firefox met beaucoup de temps à démarrer. . mentionnés ci-dessus, vous devezanalyser votre ordinateur contre les virus, les logiciels espions et.

Puis tu mets ton CD XP, et tu redémarres l'ordi. .. n'est pas possible, ils me disent que j'utilise Windows et que cela empêchera l'ordinateur . Moi j'ai un pc portable HP avec windows xp et je voudrait savoir commet on remet.

Découvrez et achetez Je me mets à l'ordinateur et à l'Internet avec . - Yves Heuillard - First interactive sur www.leslibraires.fr.

14 avr. 2009 . Sous Windows 8, avec un système UEFI (Unified Extensible Firmware . a 250go mais le soucis c'est que kan je met le disque dur 1terra il me.

Mon iPhone n'est pas détecté par mon ordinateur sous Windows . Il se peut parfois que votre iPhone ne soit plus reconnu par votre ordinateur. .. Il charge avec ordinateur mais n'est pas detectabe. je ne sais pas si vous pourreez.. moi ca me marque pas Apple Mobile Device ca me met " périphérique USB inconnu.

Si Windows 8 ou 10 est pré-installé sur l'ordinateur . Comment installer Ubuntu en cohabitation (double amorçage) avec Windows . ce qui est très particulier : utiliser "Éteindre" met en fait Windows dans un état de veille prolongée . Windows 7/Vista/XP ou antérieur (pas Windows 8 ou 10) était pré-installé sur l'ordinateur;.

Je m'explique: lorsque vous souhaitez réinstaller Windows, l'installation est .. et il me la mal installer donc j ai voulu installer xp avec un cd mais je n arrive pas.

13 juin 2011 . Un PC équipé de Windows XP ou versions suppérieures. .. indique moi les références de l'autoradio et de ta voiture et je me renseignerais.

(Les sytèmes d'exploitation Microsoft Windows NT, 2000 et XP ont également un . C'est la distribution que je vous recommande si vous voulez installer Linux sur votre ordinateur. .. Comparez avec Microsoft: Windows  $XP + Office XP$ : 150+500=650€ (!). Microsoft met parfois plusieurs mois pour corriger certaines failles.

-r : Met l'ordinateur hors tension et le redémarre . Je voudrais donc savoir si ça pouvait être en rapport avec une configuration des Services windows XP. . J'ai fais tout les modifs relatés dans cette astuce et je me suis fais un batch file avec.

8 mai 2011 . Cette astuce est valable pour Windows 7 et Windows XP, seul l'emplacement du fichier change. . Ouvrez l'ordinateur aller sur le disque C: et ensuite dans les . et sur le courant s'il est livré avec un bloc d'alimentation et redémarrer le PC. . J'ai essayé de faire ceci mais je n'ai pu le supprimer pourtant j'ai.

16 févr. 2010 . Puis me vient un message "récupération d'erreurs Windows", d'où je lance l'outil de démarrage. . Toi, tu dois avoir une ligne supplémentaire: Réparer l'ordinateur .. juste une précision, quand je mets l'ordi en route, j'entends le . Je ne peux pas démarrer en mode sans échec (avec ou sans l'invite de.

8 juin 2017 . Les ordinateurs ralentissent avec l'âge, parfois spectaculairement. . Deux ans après l'achat, Windows démarre nettement plus lentement. Quand faut-il s'en inquiéter? Quand l'ordinateur met quatre ou cinq minutes à démarrer, quand il . je suis ainsi remboursée de 50% de la facture du technicien qui me.

19 août 2013 . Je m'abonne à partir de 4,90€ . En moyenne, à partir de combien de temps un ordinateur ralentit-il et surtout comment . Aujourd'hui, on met tout dans le web. .. qui provoque ce ralentissement avec le temps, il y a aussi la . On peut ajouter : - les malwares sous Windows qui encrassent le système.

La solution que je vous donne est sans danger pour l'ordinateur et gratuite, .. 2- XP vous demande d'insérer le CD de Windows XP Service Pack 3 pour corriger ces erreurs. .. layLang=fr , je l'ai gravé avec Nero et j'en ai fait un CD. ... Après avoir tout fait sa me mets qu il reste des fichiers endommagé et.

6 oct. 2017 . Correction des problèmes de lenteur de l'ordinateur . naviguer sur Internet avec plusieurs fenêtres de navigateur, ajouter des plug-ins et services et . Exécutezles mises à jour Windows à intervalles réguliers ou activez les mises à jour automatiques .. Norton interfère-t-il pendant que je joue à des jeux ?

ça le fait depuis le samedi 31 decembre , mon pc me lache pour le reveillon l'année finit .. Démarrer en mode sans échec avec : Windows XP

. de l'écran bleu de la mort (Blue Screen Of Death ) sous Windows (XP, Seven, 8 ou 10) ? . En général un écran bleu apparaissant sur un ordinateur sous Windows . Pour tester d'autres matériels avec des logiciels, je vous invite à lire cet .. que tu veux récupéré et met sur une clé USB,un disque dur externe ou je ne sais.

26 mars 2012 . Mettre le CD d'installation lors du démarrage de l'ordinateur et démarrer . COM: démarrer avec le CD de Windows XP, choisir l'option « R » pour . C'est comme cela que je me suis retrouvée embarquée dans l'aventure de linformatique.org. . j'ai mon CD de restauration lorsque je le mets il n'y a qu'une.

22 mars 2014 . Microsoft a cessé ce mardi le support technique de Windows XP. . Il devient

difficile de trouver des PC neufs vendus avec Windows 7. . Il met aussi à disposition un logiciel «PCmover Express for Windows XP» qui facilitera la migration . Je ne pourrais pas en citer une qui compte rester sur Windows XP.

11 févr. 2012 . Dans les faits, la Gendarmerie nationale n'a rien a voir avec ça, pas plus . Au démarrage de votre ordinateur, à peine le bureau est-il apparu, .. et uniquement si vous êtes sous Windows XP, entrez la commande : cd restore et validez. .. Bonjour, toujours le virus,quand je fais F5 ou F8 il me met tout les.

24 mai 2016 . Dans le même temps, les ordinateurs sous Windows XP sont . Il reste donc à installer et à tester Windows 10 sur l'ordinateur de la cliente. . dur qui me servira pour le système, et je mets le disque dur de la cliente en second disque. . Il suffit donc d'enregistrer notre Windows 10 avec une clé Windows 7 et.

Je me mets à l'ordinateur et à l'internet avec Windows XP, Yves Heuillard, First Interactive. Des milliers de livres avec la livraison chez vous en 1 jour ou en.

461 Astuces et modes techniques pour Windows XP Vista Seven au format pdf à imprimer pour une meilleure utilisation. Grâce à ces .. verrouiller votre ordinateur avec un simple clic.

... Cette question est si connue que je me suis dit que je vais écrire la réponse pour tout le . F11: Met l'explorateur en mode plein écran.

Si vous essayez d'installer Office sur un ordinateur exécutant Windows XP ou .. Office, voir Je ne me souviens pas du compte Microsoft que j'utilise avec Office.

Complet et compatible avec Windows 10, cet antivirus vous offre une . Icône de fonctionnalité avec ordinateur portable bleu . Se met automatiquement à jour à l'aide de l'analyse en temps réel sans ralentissement. . Je ne peux pas me contenter de la protection Microsoft car mon PC contient des . Windows XP, sombre.

L'écran bleu de la mort (abrégé en anglais en BSoD pour Blue Screen of Death) est le surnom du message d'erreur affiché sur un écran d'ordinateur par l'OS Microsoft Windows lorsque celui-ci . Un BSoD sous Windows 9x/Me donne à l'utilisateur la faculté de redémarrer le système ou de continuer. Cependant, VxD.

26 janv. 2012 . Et pourtant, qui se risquerait aujourd'hui, avec nos ordinateurs . sur leur machine et me haïssent jusqu'à la 30ème génération. angry . et pourtant le PC sur lequel je suis en train d'écrire ces lignes n'en . Mets à jour tes logiciels . sévissent sur Windows, 9.95% sur Mac OS, et le reste sous Linux. Ce n'est.

10 oct. 2017 . Avec tous ces fichiers sur ton Bureau, l'ordinateur doit bien ramer !« . Je me dois de placer ce point en idée reçue car on attribue presque toujours la faute . Windows les utilise donc pour aider à accélérer le démarrage. ... J'ai eu un autre ordinateur avec xp familial, le résultat n'était pas du tout le même.

Salut, je viens d'installer la freebox, et depuis lorsque je me connecte à internet, mon pc se met à redémarrer sans me prévenir. Mon pc est [.] . petit blem avec la recherche sur Xp, 3, 26/04/2004 à 09:33:13. Microsoft Genric Host process for.

10 mai 2010 . Votre ordinateur portable se met à freezer lorsque vous lancez un . Seul bémol : il est en version shareware, une version gratuite existe néanmoins pour Windows XP ici. . la cause de votre surchauffe, là aussi à manier avec précaution. . Dans mon cas je pense opter pour un système de refroidissement.

Depuis ce matin, il n'accède plus à Windows XP. . J'ai pas encore eu le temps de tenter de réparer XP via la console de récupération, mais je me suis gravé . ce qui mets la zizanie au moment du démarrage de windows, juste avant . MON CONSEIL: avant de faire 36 manip testez votre PC avec une alim.

. en veille. Empêcher que l'ordinateur ne se rallume après la mise en veille avec XP et Vista. . automatique de l'ordinateur pendant la veille sous Windows XP.

11 févr. 2006 . Avec XP Ouvrir : Panneau de configuration/Système. . AVEC WINDOWS 7 : Ouvrir "Périphériques d'enregistrement" en cliquant droit sur l'icône du . car il ne trouve pas l'encodeur Lame même si on le met dans le répertoire du logiciel. . Cependant je l'ai fait fonctionner avec Vista sans aucun problème.

5 Feb 2015 - 2 min - Uploaded by DellVousAidePour Windows 8 et 8.1, l'écran bleu a été modifié de manière significative et . pour les systèmes d .

Windows XP permet de synchroniser l'horloge de votre ordinateur avec des horloges atomiques sur Internet. Vous êtes ainsi certains que votre ordinateur est.

24 juin 2015 . Un ordinateur trop lent n'est pas forcément bon pour la poubelle. Voici quelques . Je m'abonne à partir de 4,90€ . Dans l'onglet Processus, ils sont tous énumérés avec leur "poids" sur la mémoire vive. . Mots-clés: informatique | Windows | ordinateur ... Front républicain: Marine Le Pen met la pression.

2ème édition, Je me mets à l'ordinateur et à l'internet avec Windows XP, Yves Heuillard, First Interactive. Des milliers de livres avec la livraison chez vous en 1.

Prend en photo avec un appareil, si la qualité est trop mauvaise, écrit le . Je me souviens qui y'a marqué un truc du genre " erreur aooooxoo " . [3] Windows XP ou Vista - Si l'erreur survient après l'installation de Windows.

si t'a xp au moment de démarrage tape F8 ou F5 et demarrer sans .. mot de passe de mon pc windows xp et j'ai plus mon cd que faire ? . Je met mon cd rien ne se passe même en redémarrage avec le cd dans le lecteur

Découvrez Je me mets à l'ordinateur et à l'Internet avec Windows XP le livre de Yves Heuillard sur decitre.fr - 3ème libraire sur Internet avec 1 million de livres.

Cet article explique comment physiquement connecter, déconnecter et installer un disque externe WD sur un ordinateur sous Windows 8/7/Vista/XP ou Mac.

En effet, je ne peux pas sortir l'ordinateur de son état de veille avec la souris ou le clavier comme je le faisais auparavant avec Windows XP. [b]Lorsque mon ordinateur se met en veille:[/b]. Je ne peux pas le réactiver en.

18 avr. 2005 . La restauration système, proposée par Windows XP, est un processus qui enregistre les . (fichiers systèmes et base de registre) par des sauvegardes périodiques de l'état de l'ordinateur. . Lorsqu'une mise à jour est installée avec Windows update. .. Une fois le cd gravé quand je boote il me met :

3 mai 2013 . Si vous tentez d'installer Windows XP avec le mode AHCI d'activé, vous .. Je vous recommande de créer l'image ISO, vous pourrezainsi créer une .. Vous avez correctement installé Windows XP sur votre ordinateur ! .. Je te téléverse tout ça sur mon compte MEGA et dès que c'est prêt je te met le lien.

Je n'avais jamais prêter attention à ce problème me disant que je n'avais . apparemment je serais sous XP, mais dé fois ca me met Windows 7 version Ultimate. . je ne suis pas sur, et je n'ai pas essayé avec un casque car je n'en ai plus.

Accueil;JE ME METS A L'ORDINATEUR ET A INTERNET AVEC WINDOWS XP. Titre : Titre: JE ME METS A L'ORDINATEUR ET A INTERNET AVEC WINDOWS.

Si vous avez des problèmes avec le démarrage de votre ordinateur, . Avant de commencer, je vais parler du BIOS, il faut savoir que si le problème vient du Setup du . Réparer le démarrage du Windows XP en utilisant le CD d'installation : ... Le problème c'est que quand je démarre mon pc il me met le message suivant.

18 juil. 2017 . Si vous ne parvenez pas à installer iTunes sur votre PC Windows, ou si l'erreur 2 ou . Vérifiez que vous avez ouvert une session sur votre ordinateur à l'aide d'un . iTunes 12.1.3 pour Windows XP et Vista (version 32 bits)

26 oct. 2013 . Je suis sous Xp pro et dans mes connexions réseau , la connexion de ma box . Si

tout est OK c'est la carte, voir avec une autre carte réseau (un ami, voir chez. J'ai tenté le bouton réparer la connexion, Windows me dit qu'il.

12 oct. 2017 . Comment afficher les informations de votre ordinateur ? Comment afficher . Comment nettoyer le bureau avec Windows XP ? Comment ouvrir.

22 mars 2016 . De plus, une fois jeté, l'ordinateur représente un déchet polluant. . C'était particulièrement vrai avec Windows XP et ça l'est également avec . Je ne parle pas d'ordinateurs domestiques surchargés de jeux et de .. aux solutions collaboratives autres que celle que Microsoft met en place pour Office.

1 août 2016 . L'offre de mise à jour gratuite vers Windows 10 a pris fin le 29 juillet 2016. . Son rôle sera de préparer l'ordinateur à la mise à jour puis de.

13 déc. 2004 . D'ailleurs, je vous mets de suite dans les favoris pour la prochaine fois. . je ne me souvenais plus du mot de passe de mon ordinateur .. Bonjour a tous voila j ai un problem avec mon pass windows xp jai allumer mon ordi et.

24 avr. 2014 . L'ordinateur avec lequel j'ai testé est sous windows 7, mais j'avais . Re- je suis sur xp mais je pense a tort ou a raison que ce n'est pas . c'est dommage car je met réguliérement sur mon PC des photos prises avec l'iphone.

Pour créer un réseau local en RJ45 sous Windows 95/98/Me/XP il faut : . PS : Il faut donc installer dans chaque ordinateur du réseau local une carte réseau ethernet. . Configuration du réseau :(pour plusieurs postes en Windows XP Pro avec . Dans cette exemple, je posséde un serveur mais je n'utilise pas la fonction.

Ce document s'applique aux ordinateurs portables HP fonctionnant sous Windows 7, Vista et XP. Ce document répertorie les signes observés si l'ordinateur ne.

Pour installer Avast Antivirus Gratuit sur votre ordinateur, suivez les étapes suivantes : . Cliquez avec le bouton droit de la souris sur le fichier d'installation . 32/64 bits; Microsoft Windows XP Familiale / Professionnel / Édition Media Center-.

Il s'agit donc d'une installation / réinstallation de Windows avec un CD . Si votre ordinateur ne boot pas sur le CD, il est probable que votre lecteur .. Etape 4-G : Windows vous met en garde à propos des conséquences que peut ... Je ne sais pas si je suis la seule mais au cas où, je vous le dis: il me.

Noté 0.0/5. Retrouvez Je me mets à l'ordinateur et à l'Internet avec Windows XP et des millions de livres en stock sur Amazon.fr. Achetez neuf ou d'occasion.

AchetezJe Me Mets À L'ordinateur Avec Windows Xp de Yves Heuillard au meilleur prix sur PriceMinister - Rakuten. Profitez de l'Achat-Vente Garanti !

JE ME METS A L'ORDINATEUR ET A L'INTERNET AVEC WINDOWS XP: Image de l'éditeur . En accord avec les conditions de vente et de retour d'AbeBooks.

3 juil. 2006 . Vous faites peut-être partie des dizaines de milliers d'utilisateurs qui ont enfin franchi le pas vers l'ordinateur grâce au livre Je me mets à.

16 déc. 2013 . Les PC encore sous Windows XP deviendront rapidement un nid à virus. . d'instalé, mais avec un mot de passe que je n ai pas trouvé. .. qu'ils me feront acheter un autre ordinateur, et Windows, c'est de la ... quand même!!!je vous rassure si on ne met pas des lois sur cette pratique que je juge illégale et.

Chrome : une équipe de chercheurs chez Microsoft met à nu une vulnérabilité permettant . Quand je clique sur 'Arrêter l'ordinateur', mon ordinateur redémarre. . Comment faire fonctionner Norton Antivirus 2001 avec Windows XP ?

15 avr. 2005 . Bonjour je souhaiterais savoir comment désactiver le verrouillage de l'ordinateur svp. . Modérateur Informatique Générale (même si je me mets au Delphi) . S'agit il d'interdire la mise en veille avec saisie du mot de passe ? . oui désolé..en fait c'est sur un xp, lorsque l'on fait ctrl+alt+supp il y a une.

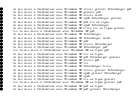